## **GSRI**

## April 20, 2011

<span id="page-0-1"></span><span id="page-0-0"></span>gsriFromFile *Gene Set Regulation Index (GSRI)*

## Description

Estimates the number of differentially expressed genes for a list of gene sets, with data and gene sets read from files.

## Usage

```
gsriFromFile(dataFileName, phenotypeFileName, geneSetFileName,
             useGrenander = FALSE, plotResults = FALSE, writeResults =
             FALSE, writeSummary = FALSE, minGeneSetSize = 10,
             nBootstraps = 100, test = "ttest", testArgs = NULL, alpha =
             0.05, verbose = TRUE, prec = 4)
```
## Arguments

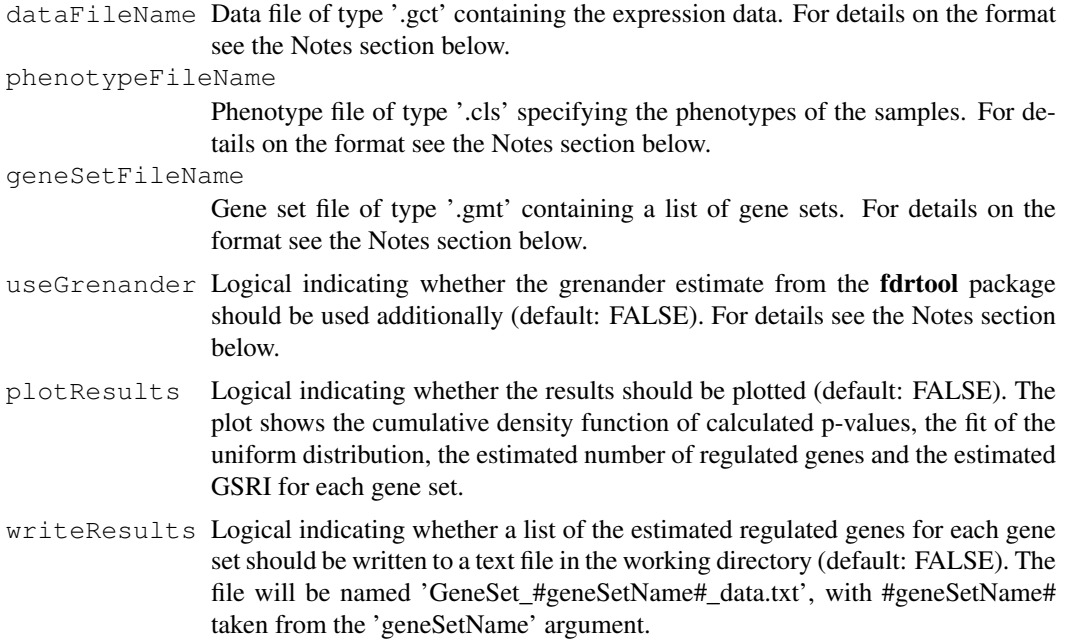

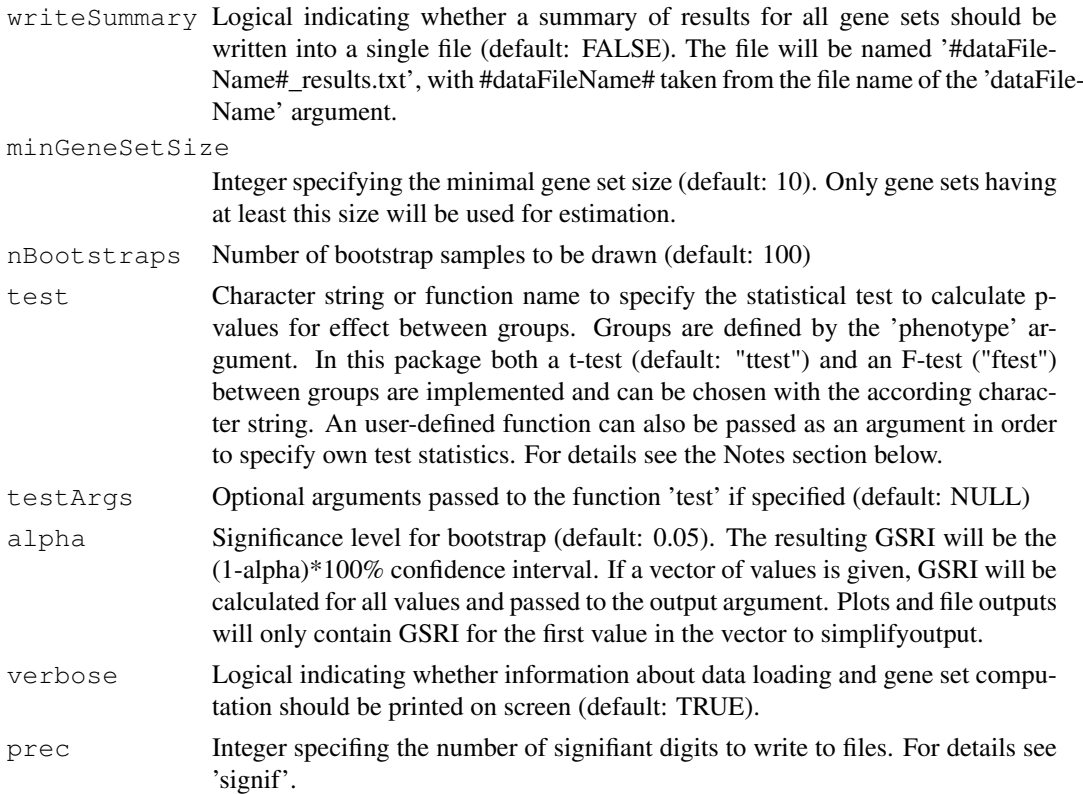

#### Details

This function calculates the number of differentially expressed genes for a list of gene sets, with data and gene sets read from files.

From bootstrapping the group samples the  $(1-\alpha)p^*100\%$  quantile of the distribution of the estimated number of differentially expressed genes is obtained. The Gene Set Regulation Index (GSRI) is defined as the 5% quantile and indicates, that with a probability of 95% more than GSRI genes in the gene set are differentially expressed.

This index can be employed to test the hypothesis whether at least one gene in a set is regulated and to compare and rank the regulation of different gene sets.

#### Value

A list with components (one entry per gene set):

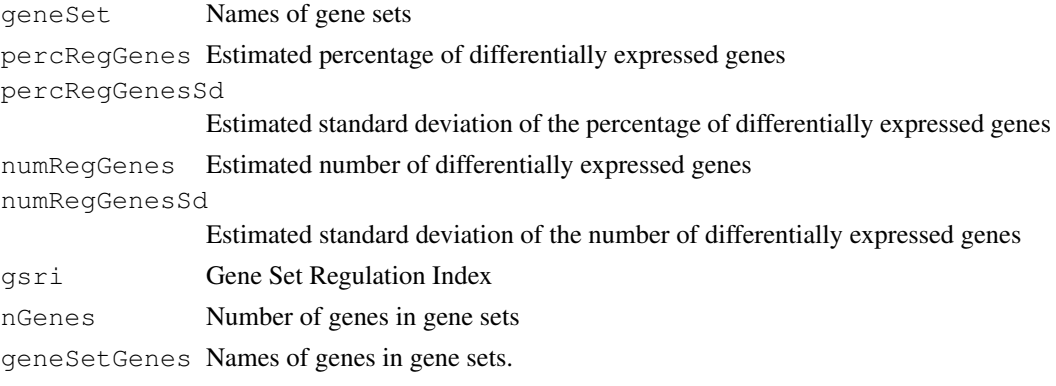

#### <span id="page-2-1"></span>GSRI-package 3

#### Note

The input files should have the format typical for those file types. Details on the specific formats can be found at [http://www.broadinstitute.org/cancer/software/gsea/](http://www.broadinstitute.org/cancer/software/gsea/wiki/index.php/Data_formats) [wiki/index.php/Data\\_formats](http://www.broadinstitute.org/cancer/software/gsea/wiki/index.php/Data_formats). For more details and example files please refer to the vignette of this package.

Usage of the Grenander estimate is based on the assumption about the concave shape of the cumulative density distribution. It reduces the variance, i.e. makes the approach more stable especially for small gene sets. On the downside the number of significant genes is overestimated for few regulated genes. A conservative solution of this trade-off would be to rank the gene-sets with and without Grenander estimate and to choose the lowest rank for each gene-set. Please note that the Grenander estimate does not allow duplicates in the p-values. If this occurs in a data set, an error message will be printed and the analysis should be repeated without the Grenander estimate.

With the t-test and the F-test, two widely used statistical tests are available in this package. To allow fast computation this package uses the implementations from the genefilter package.

It is also possible to apply user-defined tests with this method. In this case the function has to be called by function(data, phenotype, testArgs). 'data' and 'phenotype' are of class 'matrix' and 'factor', respectively. 'testArgs' will only be passed to the function if it is defined. In general all methods that compute p-values are suitable. The function has to return a vector with one p-value per gene. For details on how to use your own test functions please refer to the vignette of this package.

#### Author(s)

Kilian Bartholome, Julian Gehring

#### See Also

[gsri](#page-4-0) [GSRI](#page-2-0)

## Examples

```
## Read expression data, phenotypes and gene sets from files
## Input files can be found in the vignette directory of this package
dataFileName <- system.file("extdata", "data.gct", package="GSRI")
phenotypeFileName <- system.file("extdata", "phenotype.cls", package="GSRI")
geneSetFileName <- system.file("extdata", "geneSets.gmt", package="GSRI")
```
res <- gsriFromFile(dataFileName, phenotypeFileName, geneSetFileName)

GSRI-package *Gene Set Regulation Index (GSRI)*

#### <span id="page-2-0"></span>Description

This package estimates the number of differentially expressed genes in gene sets with the Gene Set Regulation Index (GSRI).

## Details

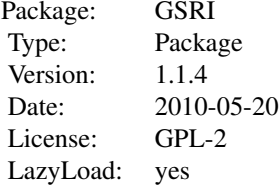

This method calculates the number of differentially expressed genes in a gene set. It does not require a cut-off value for the distinction between regulated and unregulated genes. The approach is based on the fact that p-values obtained from a statistical test are uniformly distributed under the null hypothesis and accumulated around zero for the alternative hypothesis.

The Gene Set Regulation Index (GSRI) is the 5%-quantile of the distribution of the estimated number of differentially expressed genes obtained from bootstrapping the group samples. It indicates, that with a probability of 95% more than GSRI genes in the gene set are differentially expressed. This index can also be employed to test the hypothesis whether at least one gene in a set is regulated and to compare and rank the regulation of different gene sets, see Bartholome et al. 2009.

#### Author(s)

Kilian Bartholome, Julian Gehring

Maintainer: Julian Gehring <julian.gehring@fdm.uni-freiburg.de>

#### References

Kilian Bartholome, Clemens Kreutz, and Jens Timmer: Estimation of gene induction enables a relevance-based ranking of gene sets, Journal of Computational Biology: A Journal of Computational Molecular Cell Biology 16, no. 7 (July 2009): 959-967. [http://www.liebertonline.](http://www.liebertonline.com/doi/abs/10.1089/cmb.2008.0226) [com/doi/abs/10.1089/cmb.2008.0226](http://www.liebertonline.com/doi/abs/10.1089/cmb.2008.0226)

Functions of the following packages are used in this package:

Korbinian Strimmer (2009). fdrtool: Estimation and Control of (Local) False Discovery Rates. R package version 1.2.6. <http://CRAN.R-project.org/package=fdrtool>

R. Gentleman, V. Carey, W. Huber and F. Hahne. genefilter: methods for filtering genes from microarray experiments. R package version 1.28.2.

#### See Also

[gsri](#page-4-0) [gsriFromFile](#page-0-0)

#### Examples

```
## Simulate expression data for a gene set of:
## 100 genes, 40 samples (20 treatment, 20 control)
## and 30 regulated genes
expdata <- matrix(rnorm(4000,mean=0),nrow=100,ncol=40)
expdata[1:30,1:20] <- rnorm(600,mean=1)
data <- data.frame(expdata)
phenotype \leq c (rep(0,20), rep(1,20))
geneSetName <- "Test Gene Set"
```

```
## Estimate the number of differentially expressed genes
res <- gsri(data, phenotype, geneSetName)
```
## Read expression data, phenotypes and gene sets from files ## Input files can be found in the vignette directory of this package dataFileName <- system.file("extdata", "data.gct", package="GSRI") phenotypeFileName <- system.file("extdata", "phenotype.cls", package="GSRI") geneSetFileName <- system.file("extdata", "geneSets.gmt", package="GSRI")

res2 <- gsriFromFile(dataFileName, phenotypeFileName, geneSetFileName)

<span id="page-4-0"></span>gsri *Gene Set Regulation Index (GSRI)*

#### Description

Estimates the number of differentially expressed genes for a single gene set.

## Usage

```
gsri(data, phenotype, geneSetName, useGrenander = FALSE, plotResults =
     TRUE, writeResults = FALSE, nBootstraps = 100, test = "ttest",
     testArgs = NULL, alpha = 0.05, prec = 4)
```
#### Arguments

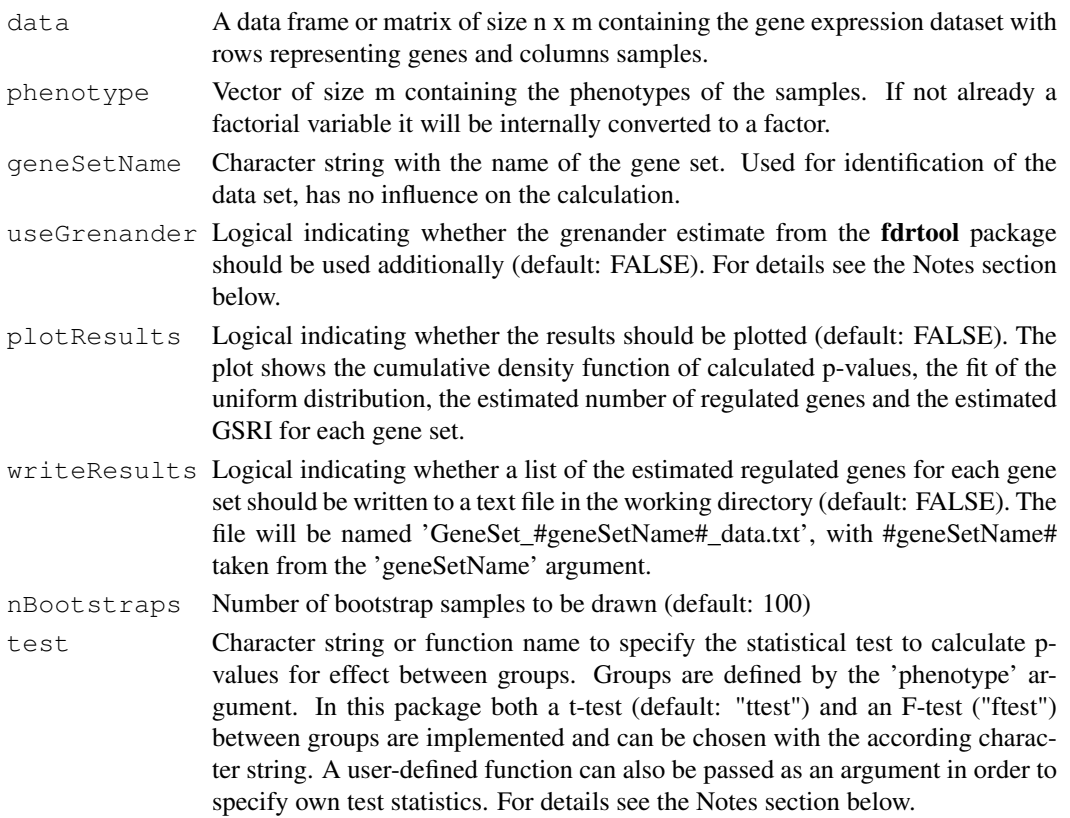

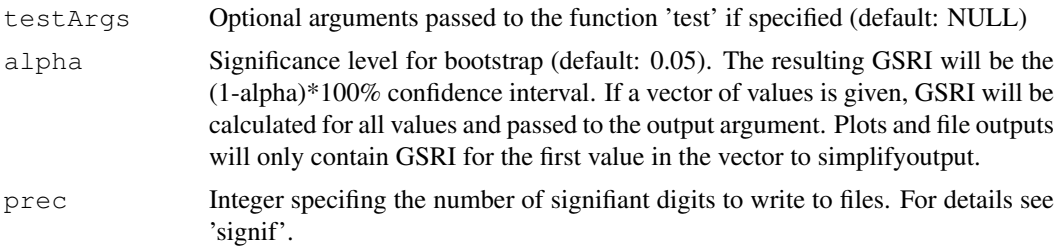

## Details

This function calculates the number of differentially expressed genes for a single gene set, with data and gene set taken from the workspace.

From bootstrapping the group samples the  $(1\text{-alpha})*100\%$  quantile of the distribution of the estimated number of differentially expressed genes is obtained. The Gene Set Regulation Index (GSRI) is defined as the 5% quantile and indicates, that with a probability of 95% more than GSRI genes in the gene set are differentially expressed.

This index can be employed to test the hypothesis whether at least one gene in a set is regulated and to compare and rank the regulation of different gene sets.

#### Value

A list with components:

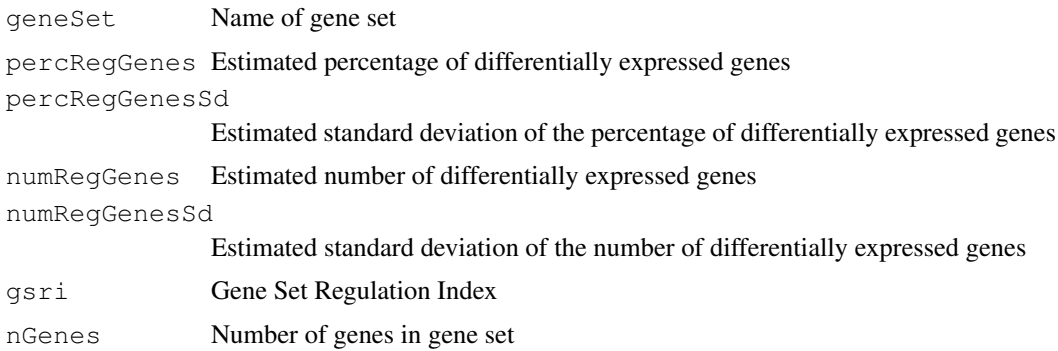

#### Note

Usage of the Grenander estimate is based on the assumption about the concave shape of the cumulative density distribution. It reduces the variance, i.e. makes the approach more stable especially for small gene sets. On the downside the number of significant genes is overestimated for few regulated genes. A conservative solution of this trade-off would be to rank the gene-sets with and without Grenander estimate and to choose the lowest rank for each gene-set. Please note that the Grenander estimate does not allow duplicates in the p-values. If this occurs in a data set, an error message will be printed and the analysis should be repeated without the Grenander estimate.

With the t-test and the F-test, two widely used statistical tests are available in this package. To allow fast computation this package uses the implementations from the genefilter package.

It is also possible to apply user-defined tests with this method. In this case the function has to be called by function(data, phenotype, testArgs). 'data' and 'phenotype' are of class 'matrix' and 'factor', respectively. 'testArgs' will only be passed to the function if it is defined. In general all methods that compute p-values are suitable. The function has to return a vector with one p-value per gene. For details on how to use your own test functions please refer to the vignette of this package.

gsri 1988 - 1988 - 1988 - 1988 - 1988 - 1988 - 1988 - 1988 - 1988 - 1988 - 1988 - 1988 - 1988 - 1988 - 1988 -

## Author(s)

Kilian Bartholome, Julian Gehring

## See Also

[gsriFromFile](#page-0-0) [GSRI](#page-2-0)

## Examples

```
## Simulate expression data for a gene set of:
## 100 genes, 40 samples (20 treatment, 20 control)
## and 30 regulated genes
expdata <- matrix(rnorm(4000, mean=0), nrow=100, ncol=40)
expdata[1:30,1:20] <- rnorm(600,mean=1)
data <- data.frame(expdata)
phenotype \leq -c (rep(0,20), rep(1,20))
geneSetName <- "Test Gene Set"
```
## Estimate the number of differentially expressed genes res <- gsri(data, phenotype, geneSetName)

# Index

∗Topic distribution gsri, [5](#page-4-1) gsriFromFile, [1](#page-0-1) ∗Topic htest gsri, [5](#page-4-1) gsriFromFile, [1](#page-0-1) ∗Topic package GSRI-package, [3](#page-2-1) GSRI, *3*, *7*

GSRI *(*GSRI-package*)*, [3](#page-2-1) gsri, *3, 4*, [5](#page-4-1) GSRI-package, [3](#page-2-1) gsriFromFile, [1,](#page-0-1) *4*, *7*